### Применение метода распространения луча для расчета интенсивности световой волны в диэлектрическом волноводе с изгибом

Студент гр. ФРМ-502-О-07 **Горячкин Максим Юрьевич**

#### Введение

- Преимущества волоконно-оптических систем связи:
- Невосприимчивость к электромагнитным помехам (ЭМП)
- Отсутствие риска «короткого» замыкания или замыкания на землю
- Безопасность работы в окружении горючих веществ (топлива)
- Безопасность, связанная с радиоперехватом или подслушиванием
- Малые потери при передаче
- Большая пропускная способность
- Малые размеры и вес
- Малая стоимость, использование доступных материалов

# Цель работы

Рассчитать распределение интенсивности световой волны в диэлектрическом волноводе с изгибом

# Задачи:

1. Изучить метод распространения луча. 2. Написать программу в среде Matlab для выполнения расчета распределения интенсивности световой волны в оптическом волокне с изгибом.

### Уравнение Гельмгольца

#### $\Delta E + k^2 n^2(x, y, z)E = 0$  $(1)$

## Напряженность электрического ПОЛЯ

$$
E(x, y, z) = \phi(x, y, z) \exp(-j\beta z) \quad (2)
$$

 $(3)$  $\beta \approx k n_0$ 

# Уравнение на функцию  $\phi$ :

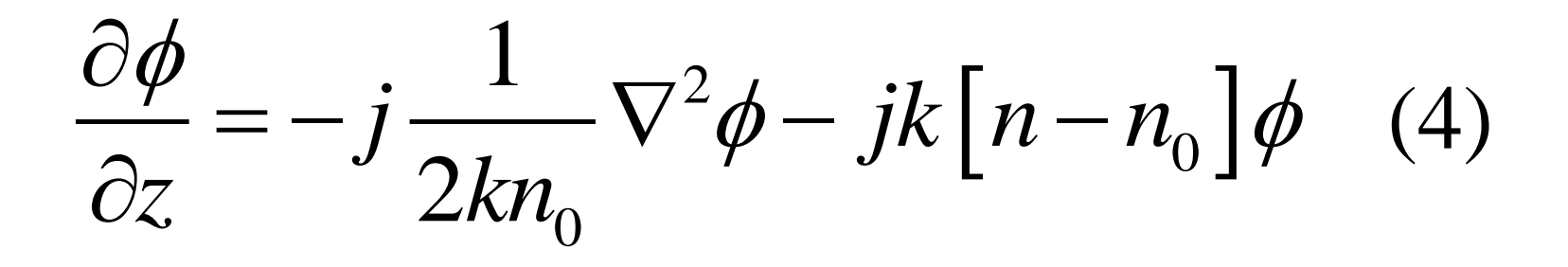

 $\nabla^2 = \frac{\partial^2 \phi}{\partial x^2} + \frac{\partial^2 \phi}{\partial y^2}$ 

# Разность квадратов показателей преломления:

$$
n^2 - n_0^2 \simeq 2n_0(n - n_0) \qquad (5)
$$

$$
n \to N = n - j\kappa \tag{6}
$$

 $\frac{\partial \phi}{\partial z} = -j \frac{1}{2kn_0} \nabla^2 \phi - \alpha \phi - jk \left[ n(x, z) - n_0 \right] \phi$  (7)

 $\alpha = k\kappa$ 

 $\nabla^2 = \frac{\partial^2}{\partial x^2}$ 

 $(8)$ 

$$
\frac{\partial \phi}{\partial z} = (\mathbf{A} + \mathbf{B})\phi \tag{9}
$$

$$
\mathbf{A} = -j \frac{1}{2k n_0} \nabla^2 \tag{10}
$$

$$
\mathbf{B} = -\alpha(x, z) - jk \left[ n(x, z) - n_0 \right] \quad (11)
$$

$$
\phi(x, z+h) = \exp\left[h\mathbf{A} + \frac{h}{2}(\mathbf{B}(z) + \mathbf{B}(z+h))\right]\phi(x, z) \quad (12)
$$

$$
\exp(h\mathbf{A} + h\mathbf{B}) \approx \exp(h\mathbf{A}) \exp(h\mathbf{B})
$$
 (13)

$$
\phi(x, z+h) = \exp\left(\frac{h\mathbf{A}}{2}\right) \exp\left[\frac{h}{2}(\mathbf{B}(z) + \mathbf{B}(z+h))\right] \exp\left(\frac{h\mathbf{A}}{2}\right) \phi(x, z) \quad (14)
$$

$$
\phi\left(x, z + \frac{h}{2}\right) = \exp\left(\frac{h\mathbf{A}}{2}\right)\phi(x, z) = F^{-1}\left[\exp\left(-\frac{j\delta y h}{2}\right)F\left\{\phi(x, z)\right\}\right] \quad (15)
$$

$$
\delta \gamma = \left[ k^2 n_0^2 - \left( 2\pi \rho \right)^2 \right]^{1/2} - k n_0 \tag{16}
$$

### Для вычисления  $\phi(x, z+h)$  нужно:

1. Выполнить вычисления по формуле:

$$
\phi\left(x,z+\frac{h}{2}\right) = \exp\left(\frac{h\mathbf{A}}{2}\right)\phi(x,z) = F^{-1}\left[\exp\left(-\frac{j\delta\gamma h}{2}\right)F\left\{\phi(x,z)\right\}\right] \quad (15)
$$

#### 2. Умножить полученный результат на экспоненту, содержащую операторы В:

$$
\overline{\phi}\left(x, z + \frac{h}{2}\right) = \exp\left\{\frac{h}{2}\left[\mathbf{B}(z) + \mathbf{B}(z+h)\right]\right\}\phi\left(x, z + \frac{h}{2}\right) \tag{17}
$$

## 3. Выполнить вычисления по формуле (15), в которой z заменяется на  $z + h/2$ ,

 $a z + h/2$  заменяется на  $z + h$ :

$$
\phi(x, z+h) = \exp\left(\frac{h\mathbf{A}}{2}\right) \overline{\phi}\left(x, z+\frac{h}{2}\right) = F^{-1}\left[\exp\left(-\frac{j\delta\gamma h}{2}\right) F\left\{\overline{\phi}\left(x, z+\frac{h}{2}\right)\right\}\right] \quad (18)
$$

### Оптический волновод с изгибом

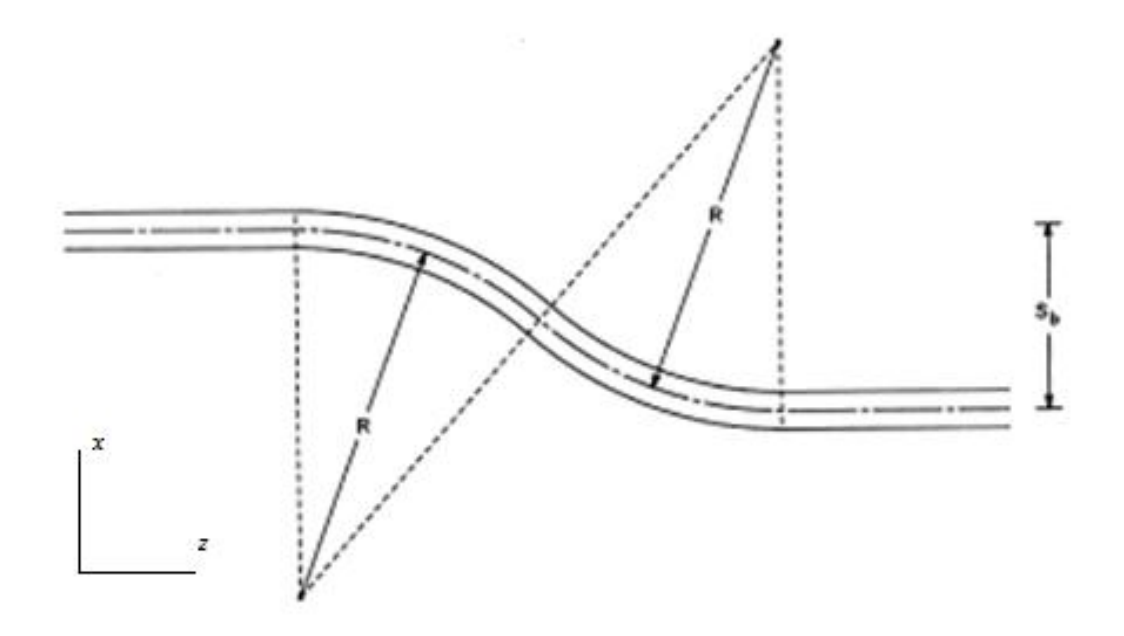

# Для расчета использовались следующие значения:

- Радиус волновода  $a = 8$  мкм;
- Координаты по оси в мкм:  $x \in (-51.2; 51.2)$ ;
- Координаты по оси в мкм:  $z \in (0;1100)$ ;
- Радиус кривизны:  $R = 10000$  мкм;
- $S_h = 25$  MKM;
- Показатель преломления среды, окружающей волноводный канал:  $n_0 = 2.214$ ;
- Показатель преломления волновода:  $n = 2.2206$ ;
- Шаг по оси *z*:  $h = 0.2$  мкм;
- Шаг по оси  $x: \Delta x = 0.2$  мкм.

## Результаты расчета

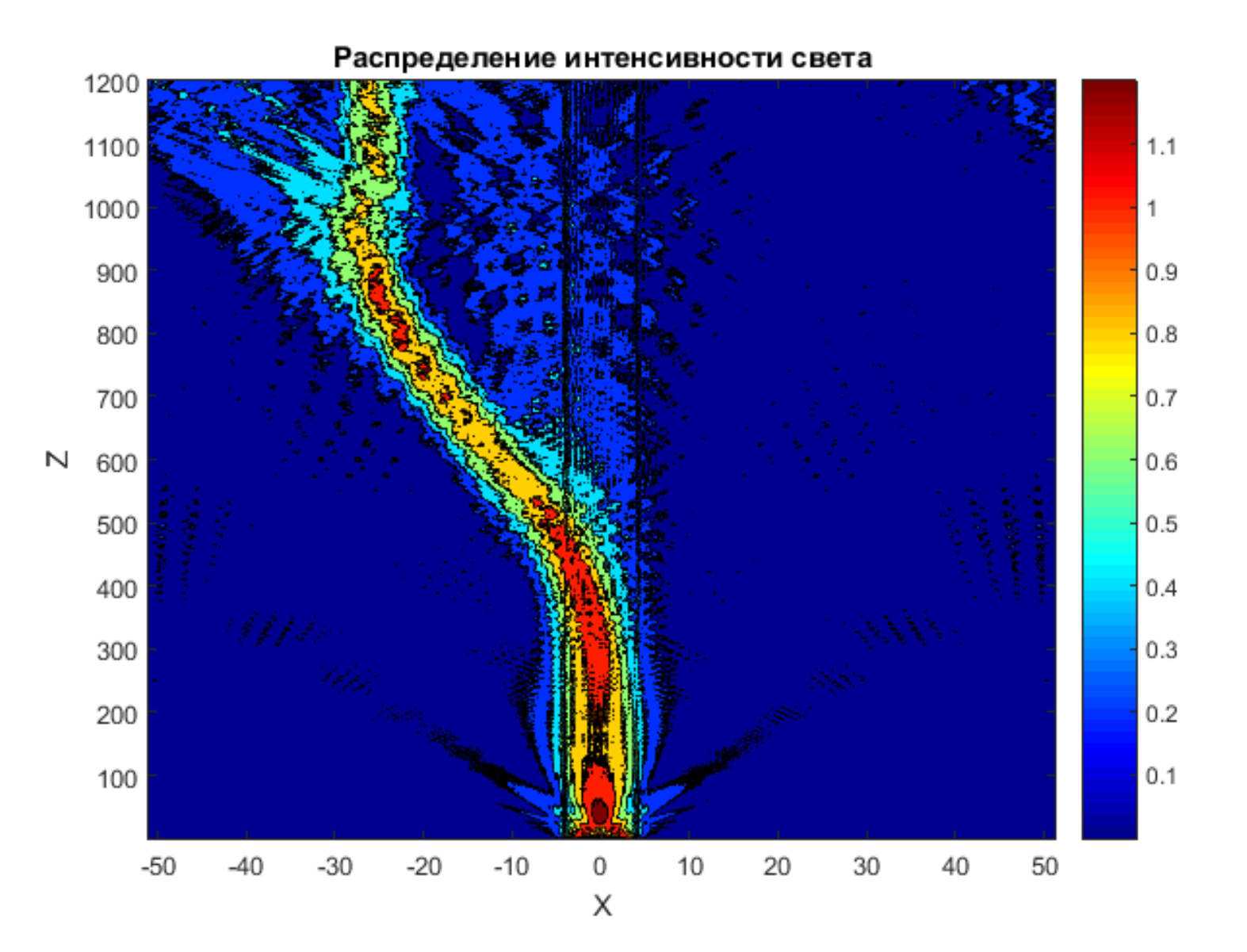

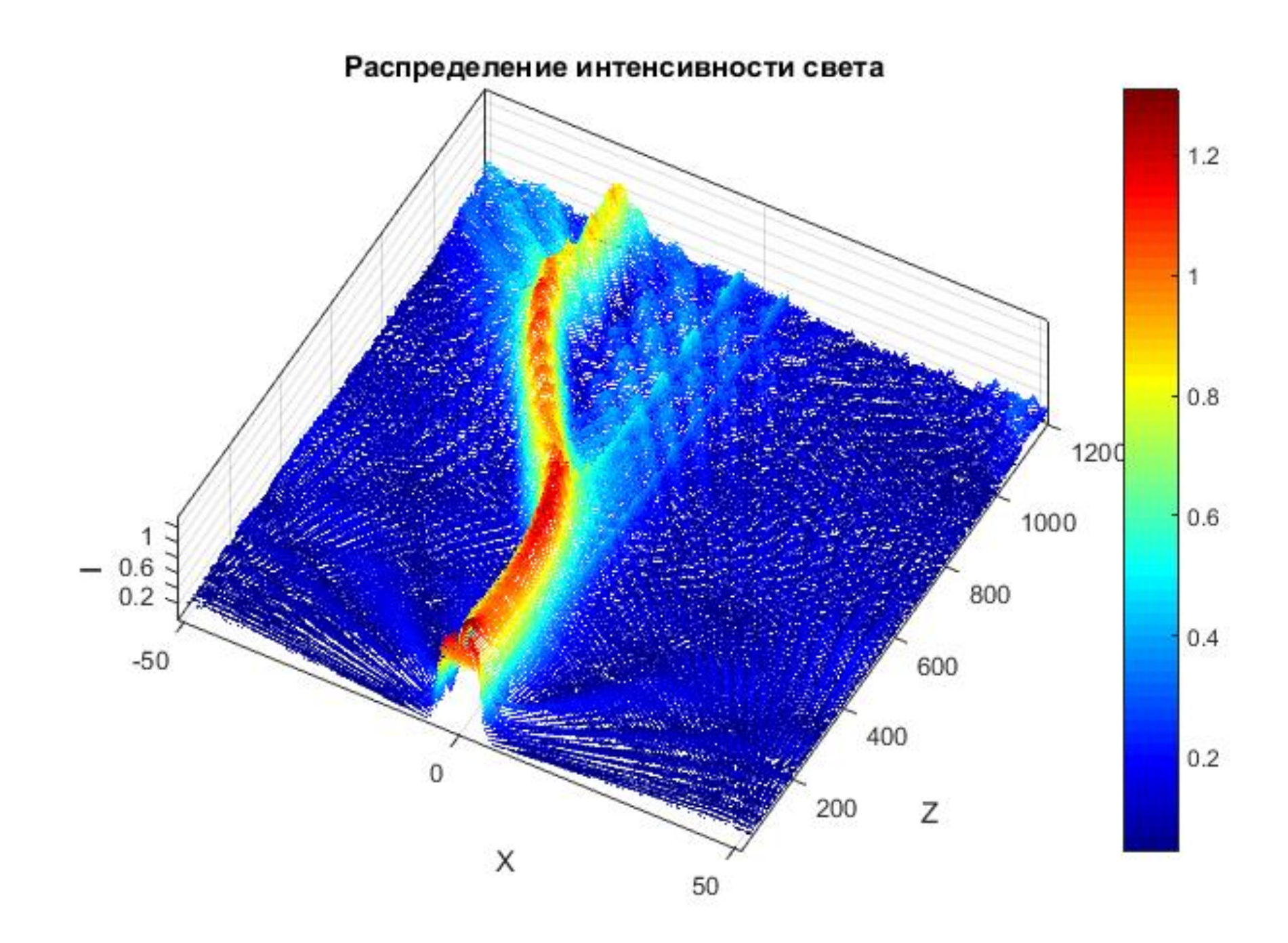

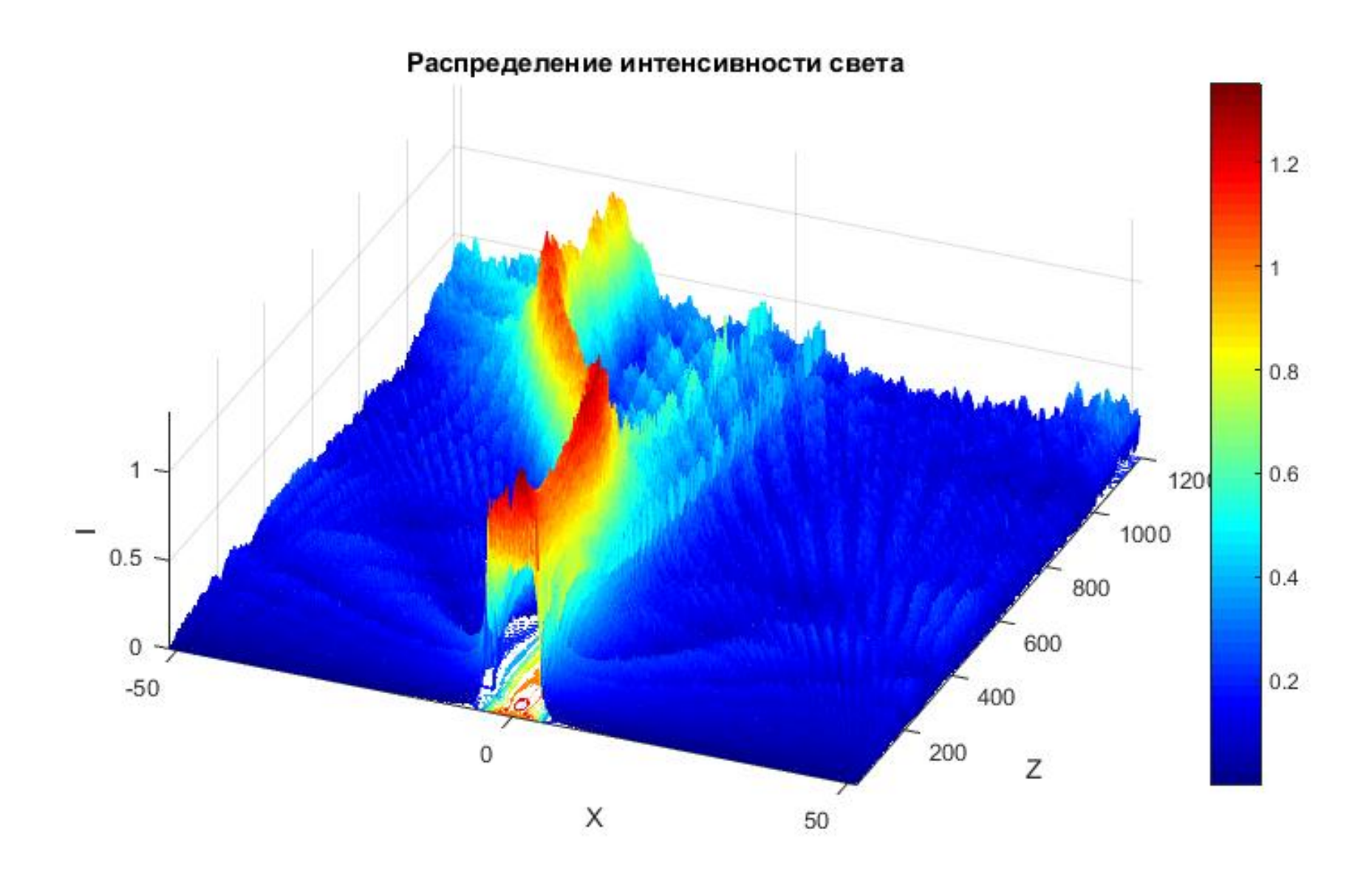

### Результаты расчета

#### $V = 22571$

#### $V_B = 10539$

$$
V/V_B = 2.1417
$$

$$
V/V_B = 3.3 \, \partial B
$$

# Заключение

- В ходе выполнения работы изучен метод распространения луча. Написана программа в среде Matlab, с помощью которой рассчитана интенсивность световой волны, распространяющейся в волноводе с изгибом.
- Вычислены потери энергии волны при распространении ее в волноводе вследствие выхода волны за пределы волноводного канала.

# Список литературы

- **Katsunari Okamoto**, Fundamentals of Optical Waveguides/ Katsunari Okamoto,; 2006. – 561 с.
- **Унгер Х.-Г.**, Планарные и волоконные оптические волноводы/ Унгер Х.- Г.; Oxford University Press, 1977. – 656 с.
- **Дмитриев С.А., Слепов Н.Н**., Волоконно-оптическая техника: история, достижения, перспективы: сборник статей под ред. Дмитриева С.А., Слепова Н.Н. – М.: Изд.-во «Connect», 2000. – 376 с.
- **Гауэр, Дж.,** Оптические системы связи / Дж. Гауэр. М.: Радио и связь, 1989. –504 с.
- **Hutcheson, L. D., I. A. White, and J. J. Burke,** Comparison of bending losses in integrated optical circuits.; Opt. Lett. 5: 1980, 276–278.
- **Neumann, E. G., and R. Nat,** Curved dielectric optical waveguides with reduced transition loss.; IEE Proc., Pt. H 129: 1982, 278–280.